# 4.3 Technical setup

## TECHS 3 DCASS OAPI PROGRAM READINESS DECLARATION REQUEST TO HKCC/SEOCH

#### WHEN TO USE:

- > When Participant needs to rollout a DCASS OAPI program regardless of it is developed by the Participant itself or by an Authorised Software Vendor.
- > This eService is available at any time.

#### **ABOUT THIS eSERVICE:**

- This eService is available to business users granted with the access rights EU\_SystemVendor or EU\_TechnicalSetup or EU\_DerivativesClearing.
- Email and Dashboard notifications will be sent to both maker and checker when there is change related to eService status.
- > PDF report which contains the claim request information will be available to Participant after the workflow on the claim request is ended.

### SAMPLE UX:

Users can expand all sections to view all the fields.

| ~ 8 |
|-----|
|     |
|     |
|     |
|     |
|     |
|     |
|     |
|     |
|     |
|     |
|     |
|     |
|     |

There is built-in validation on the data input.

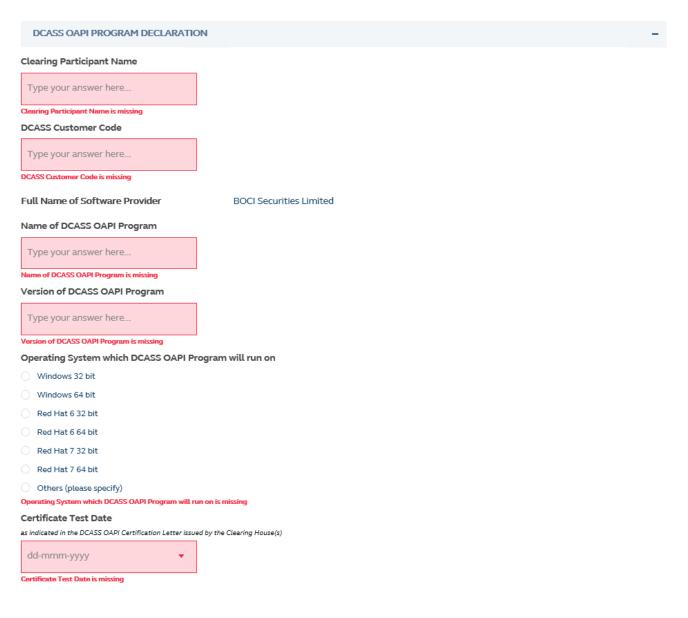

FIELDS HIGHLIGHTS:

| #   | Field Name                                                                                                    | Highlights                                                                                                    |  |  |
|-----|----------------------------------------------------------------------------------------------------|----------------------------------------------------------------------------------------------------|--|--|
| COM | PANY INFORMATION                                                                                                    |                                                                                                    |  |  |
| 1   | From                                                                                                    | <ul> <li>Display the Company name of the Participant or<br/>Authorised Software Vendor</li> </ul>                                                                  |  |  |
| 2   | As                                                                                                    | - Display the Participant or Authorised Software Vendor                                                                                                    |  |  |
| DCA | SS OAPI PROGRAM DECLARATION                                                                                                    |                                                                                                    |  |  |
| 3   | Clearing Participant Name                                                                                                    | - Field format: Alphanumeric                                                                                                    |  |  |
| 4   | DCASS Customer Code                                                                                                    | - Field format: Alphanumeric                                                                                                    |  |  |
| 5   | Full Name of Software Provider                                                                                                    | - Field format: Alphanumeric                                                                                                    |  |  |
| 6   | Name of DCASS OAPI Program                                                                                                    | - Field format: Alphanumeric                                                                                                    |  |  |
| 7   | Version of DCASS OAPI Program                                                                                                    | - Field format: Alphanumeric                                                                                                    |  |  |
| 8   | Operating System which DCASS<br>OAPI Program will run on<br>• Windows 32 bit<br>• Windows 64 bit<br>• Red Hat 6 32 bit<br>• Red Hat 6 64 bit<br>• Red Hat 7 32 bit<br>• Red Hat 7 64 bit<br>• Others (please specify) | - Field format: Radio button                                                                                                    |  |  |
| 9   | Certificate Test Date                                                                                                    | - Field format: Date                                                                                                    |  |  |
| DEC | DECLARATION (SOFTWARE PROVIDER)                                                                                                    |                                                                                                    |  |  |
| 10  | Declaration checkbox                                                                                                    | - Field Format: Checkbox                                                                                                    |  |  |
| CON | TACT INFORMATION                                                                                                    |                                                                                                    |  |  |
| 11  | Name of Contact Person                                                                                                    | <ul> <li>Field format: Alphanumeric</li> <li>Auto-filled based on maker's profile and content is editable.</li> </ul>                                              |  |  |
| 12  | Email Address                                                                                                    | <ul> <li>Field format: Alphanumeric</li> <li>Auto-filled based on maker's profile and content is editable.</li> </ul>                                              |  |  |
| 13  | Telephone Number                                                                                                    | <ul> <li>Field format: Numeric</li> <li>Auto-filled based on maker's profile and content is editable.</li> </ul>                                                   |  |  |
| 14  | + CONTACT PERSON                                                                                                    | <ul> <li>Provide additional contact information by clicking the<br/>button</li> <li>Participant can optionally provide up to 5 contact<br/>information.</li> </ul> |  |  |